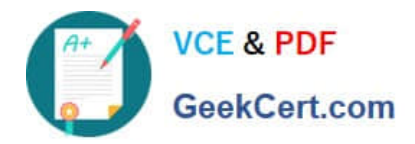

# **SPLK-1001Q&As**

Splunk Core Certified User

# **Pass Splunk SPLK-1001 Exam with 100% Guarantee**

Free Download Real Questions & Answers **PDF** and **VCE** file from:

**https://www.geekcert.com/splk-1001.html**

100% Passing Guarantee 100% Money Back Assurance

Following Questions and Answers are all new published by Splunk Official Exam Center

**C** Instant Download After Purchase

- **83 100% Money Back Guarantee**
- 365 Days Free Update
- 800,000+ Satisfied Customers  $\epsilon$  of

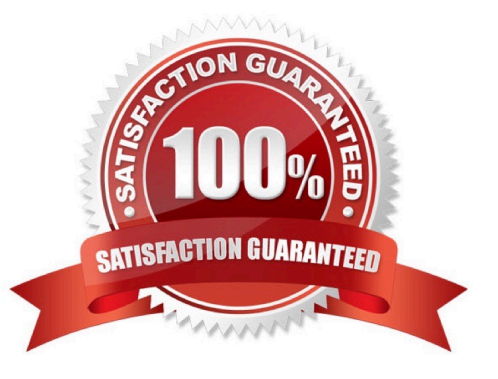

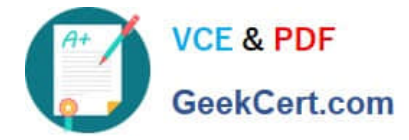

### **QUESTION 1**

Clicking a SEGMENT on a chart, \_\_\_\_\_\_\_\_.

- A. drills down for that value
- B. highlights the field value across the chart
- C. adds the highlighted value to the search criteria

Correct Answer: C

## **QUESTION 2**

Matching of parentheses is a feature of Splunk Assistant.

A. No

B. Yes

Correct Answer: B

#### **QUESTION 3**

What is Search Assistant in Splunk?

- A. It is only available to Admins.
- B. Such feature does not exist in Splunk.
- C. Shows options to complete the search string

Correct Answer: C

#### **QUESTION 4**

Forward Option gather and forward data to indexers over a receiving port from remote machines.

A. False

B. True

Correct Answer: B

# **QUESTION 5**

Data sources being opened and read applies to:

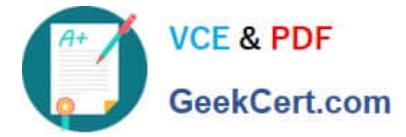

- A. None of the above
- B. Indexing Phase
- C. Parsing Phase
- D. Input Phase
- E. License Metering
- Correct Answer: D

[SPLK-1001 Practice Test](https://www.geekcert.com/splk-1001.html) [SPLK-1001 Study Guide](https://www.geekcert.com/splk-1001.html) [SPLK-1001 Exam](https://www.geekcert.com/splk-1001.html)

**[Questions](https://www.geekcert.com/splk-1001.html)**